## Курсовая работа

## Решение задачи линейного программирования, теория двойственности

Присылаемый на проверку архив должен содержать 2 файла:

- файл отчета, содержащий титульный лист, условие задачи, формулы используемых методов, исходный текст программы (с указанием языка реализации), результаты работы программы (можно в виде скриншотов);
- файл с исходным текстом программы (программу можно писать на любом языке программирования).

После защиты курсовой работы необходимо выложить архив с файлами отчета и исходным текстом программы в ЭИОС и сдать бумажный отчет преподавателю.

Внимание! Отлично за курсовую работу ставится только в случае реализации класса простых дробей и успешной защите работы.

## Задание на курсовую работу

1. Перейти к канонической форме задачи линейного программирования.

$$
Z(x_1, x_2) = p_1x_1 + p_2x_2 \to \min
$$
  
\n
$$
\begin{cases}\na_1x_1 + a_2x_2 \ge a \\
b_1x_1 + b_2x_2 \ge b \\
c_1x_1 + c_2x_2 \ge c \\
x_1; x_2 \ge 0\n\end{cases}
$$

- 2. Написать программу, решающую задачу линейного программирования в канонической форме симплекс-методом одним из перечисленных способов (в соответствии с последним столбцом приведенной ниже таблицы):
	- симплекс-методом, используя в качестве начальной угловой точки опорное решение с указанными в задании базисными переменными, найденное методом Жордана-Гаусса (1);
	- методом искусственного базиса (2);
	- двойственным симплекс-методом (3).
- 3. Решить исходную задачу графически и отметить на чертеже точки, соответствующие симплексным таблицам, полученным при выполнении программы из п.1 (этот этап можно запрограммировать).
- 4. Составить двойственную задачу к исходной и найти ее решение на основании теоремы равновесия.

Вариант выбирается по последней цифре зачетной книжки. Исходные данные лля выполнения работы приведены в таблице ниже.

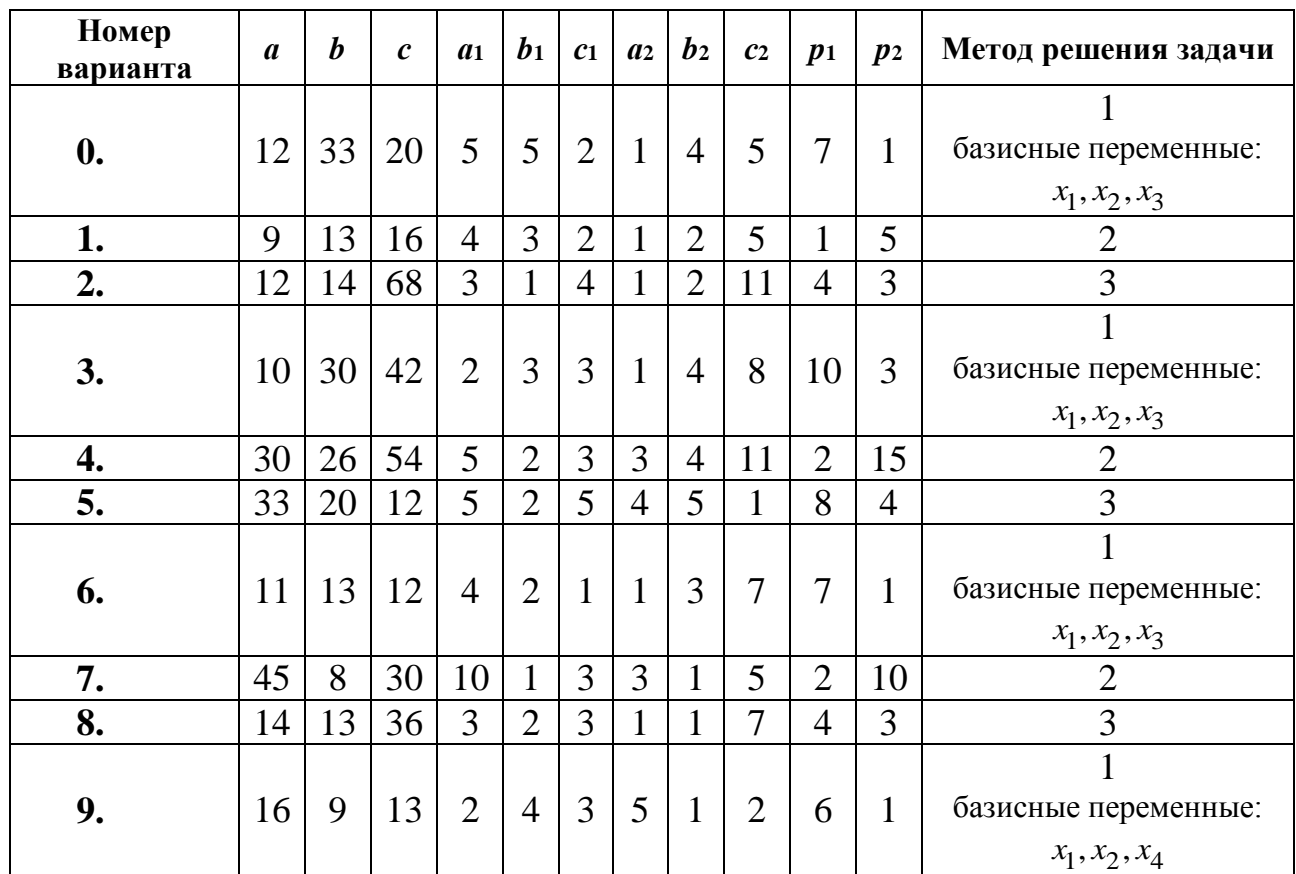

## Методические указания к выполнению курсовой работы

Рассмотрим задачу линейного программирования:

 $Z(x_1, x_2) = 12x_1 + 8x_2 \rightarrow min$  $5x_1 + 4x_2 \ge 31$  $2x_1 + 3x_2 \ge 18$  $x_1$ ;  $x_2 \geq 0$ 

1. Перейдем к канонической форме записи введя дополнительные переменные в неравенства:

 $Z_1(x_1, x_2) = -Z(x_1, x_2) = -12x_1 - 16x_2 \rightarrow \text{max}$  $\overline{(5x_1 + 4x_2 - x_3)} = 31$  $\left\{2x_1 + 3x_2 - x_4\right\} = 18$  $x_1; x_2; x_3; x_4 \ge 0$ 

Расширенная матрица системы

 $\begin{pmatrix} 5 & 4 & -1 & 0 & 31 \\ 2 & 3 & 0 & -1 & 18 \end{pmatrix} \sim \begin{pmatrix} -5 & -4 & 1 & 0 & -31 \\ -2 & -3 & 0 & 1 & -18 \end{pmatrix}.$ 

В матрице выделен единичный базис, но базисное решение не является опорным, т.к. в правой части содержатся отрицательные коэффициенты. Поэтому необходимо в каждое уравнение ввести искусственные переменные и решать задачу методом искусственного базиса (по заданию это должна делать программа).

2. Решим исходную задачу графически. Каждое неравенство исходной системы ограничений определяет полуплоскость. Запишем уравнения граничных прямых для этих полуплоскостей.

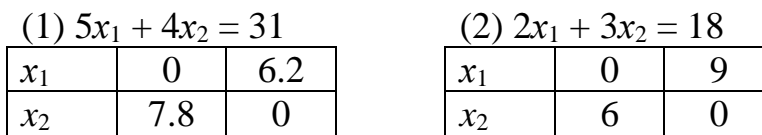

Построим прямые по двум точкам.

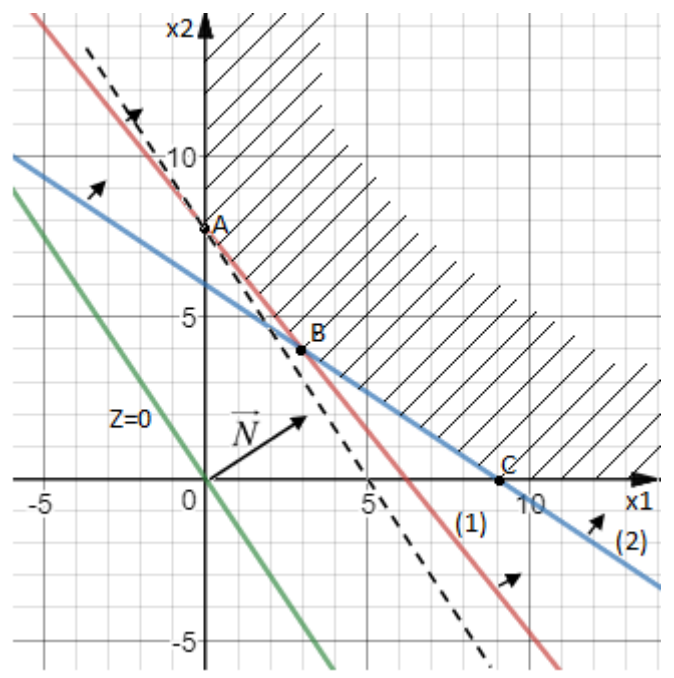

Каждая прямая разбивает плоскость на две полуплоскости. Для выбора полуплоскостей, определяемых каждым неравенством, подставим координаты «пробной» точки (0;0) в каждое неравенство. Получаем:

 $5 \cdot 0 + 4 \cdot 0 \ge 31$  не верно. Следовательно, отмечаем полуплоскость, не содержащую «пробную» точку (0;0).

 $2 \cdot 0 + 3 \cdot 0 \ge 18$  не верно. Следовательно, отмечаем полуплоскость, не содержащую «пробную» точку (0;0).

Выбранные полуплоскости отметим стрелочками. Найдем пересечение отмеченных полуплоскостей с учетом условия:  $x_1, x_2 \ge 0$ . Заштрихуем полученный неограниченный треугольник *ABC* - область допустимых решений системы ограничений.

Построим линию уровня  $Z = 0$ :  $12x_1 + 8x_2 = 0$ 

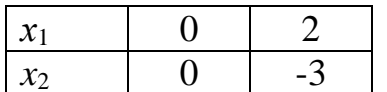

**Bekrop** grad  $Z = (12,8)$  определяет направление наибольшего возрастания функции Z. Построим из начала координат вектор  $\vec{N} = \frac{grad Z}{A} = (3, 2)$ . Этот вектор также показывает направление наибольшего возрастания функции.

Перемещая линию уровня параллельным переносом в направлении вектора  $\overrightarrow{N}$ , находим первую точку пересечения линии уровня и заштрихованного четырехугольника – точку А. Эта точка является точкой минимума функции. Точка А получается в результате пересечения прямой (1) и оси  $Ox_1$ . Для нахождения ее координат решим систему:

$$
\begin{cases} 5x_1 + 4x_2 = 31 \\ x_1 = 0 \end{cases}
$$

Находим решение системы:  $x_1 = 0$ ,  $x_2 = \frac{31}{4} = 7.75$ 

$$
Z_{\text{min}} = Z(0; 7.75) = 12 \cdot 0 + 8 \cdot 7.75 = 62
$$

3. Составим двойственную задачу. Знаки неравенств уже согласованы с целью задачи.

 $Z(x_1, x_2) = 12x_1 + 8x_2 \rightarrow min$  $y_1$   $5x_1 + 4x_2 \ge 31$  $y_2\begin{cases} 2x_1 + 3x_2 \ge 18 \\ x_1; x_2 \ge 0 \end{cases}$ 

Двойственная задача:

 $W(y_1, y_2) = 31y_1 + 18y_2 \rightarrow \text{max}$ 

 $y_1\begin{cases}5y_1 + 2y_2 \le 12\\4y_1 + 3y_2 \le 8\\y_1; y_2 \ge 0\end{cases}$ 

Найдем оптимальное решение двойственной задачи по теореме равновесия. Запишем условия дополняющей нежесткости.

 $y_1(5x_1+4x_2-31)=0$  $y_2(2x_1+3x_2-18)=0$  $x_1(12-5y_1-2y_2)=0$  $\frac{1}{x_2(8-4y_1-3y_2)}=0$ 

Подставим в составленную систему оптимальное решение исходной задачи:  $x_1 = 0, x_2 = 7.75$ .

 $\left[ y_1(5\cdot 0+4\cdot 7.75-31)=0 \right]$  $y_2(2.0+3.7.75-18)=0$  $\begin{cases}\n0.75 \cdot (12 - 5y_1 - 2y_2) = 0 \\
7.75 \cdot (8 - 4y_1 - 3y_2) = 0\n\end{cases}$ 

Произведение равно нулю, если один из множителей равен 0. Получаем

 $y_1 \cdot 0 = 0$  $y_2 \cdot 5.25 = 0 \implies y_2 = 0$  $\begin{cases}\n0. & -2 \\
0. & (12 - 5y_1 - 2y_2) = 0 \\
7.75 \cdot (8 - 4y_1 - 3y_2) = 0 \implies 8 - 4y_1 - 3y_2 = 0\n\end{cases}$ 

Тогда.

$$
\begin{cases}\ny_2 = 0 \\
8 - 4y_1 - 3y_2 = 0\n\end{cases}\n\qquad\n\begin{cases}\ny_2 = 0 \\
4y_1 = 8\n\end{cases}\n\qquad\n\begin{cases}\ny_2 = 0 \\
y_1 = 2\n\end{cases}
$$

Оптимальное решение двойственной задачи  $W_{\text{max}} = W(2,0)$ . По теореме о минимаксе  $Z_{\text{min}} = W_{\text{max}} = 62$ .

Окончательно,  $W_{\text{max}} = W(2,0) = 62$ .